ПРИЛОЖЕНИЕ к ОПОП по специальности 38.02.07 Банковское дело

# **РАБОЧАЯ ПРОГРАММА УЧЕБНОЙ ДИСЦИПЛИНЫ**

### **ОП.09 ИНФОРМАЦИОННЫЕ ТЕХНОЛОГИИ В ПРОФЕССИОНАЛЬНОЙ ДЕЯТЕЛЬНОСТИ**

38.02.07 Банковское дело

Разработчики:

Король Ю.А., Федорченко В.Н., преподаватели СПб ГБПОУ «Петровский колледж»

## СОДЕРЖАНИЕ

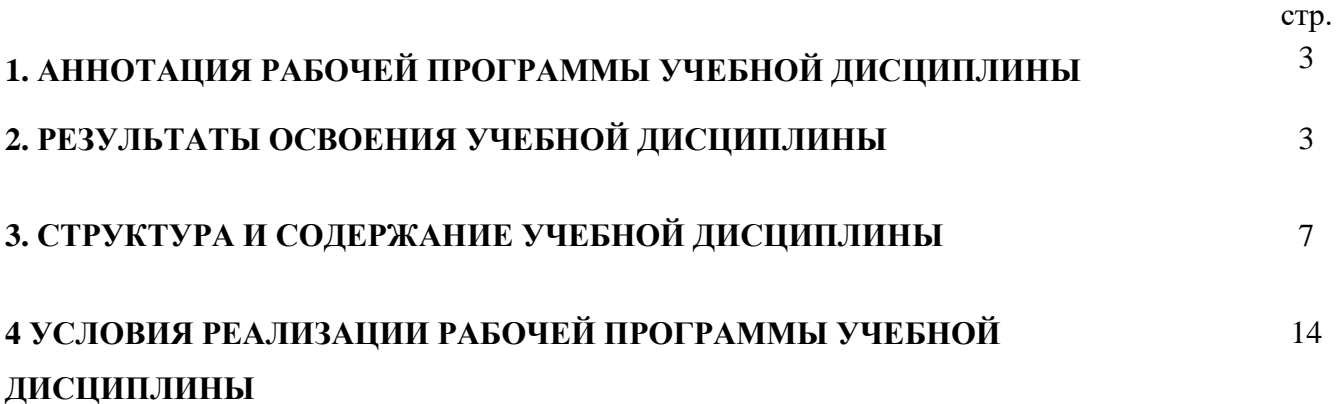

### **1. АННОТАЦИЯ РАБОЧЕЙ ПРОГРАММЫ УЧЕБНОЙ ДИСЦИПЛИНЫ**

#### **ОП.09 Информационные технологии в профессиональной деятельности**

Учебная дисциплинаОП.09 Информационные технологии в профессиональной деятельности является частью программы подготовки специалистов среднего звена в соответствии с ФГОС 2018г. по специальности 38.02.07 Банковское дело(базовой подготовки).

Рабочая программа учебной дисциплины может быть использована в дополнительном профессиональном образовании и профессиональной подготовке специалистов в области банковского дела при наличии среднего общего образования. Опыт работы не требуется.

### **2. РЕЗУЛЬТАТЫ ОСВОЕНИЯ УЧЕБНОЙ ДИСЦИПЛИНЫ**

Результатом освоения программы учебной дисциплины<sup>1</sup> является подготовка студентов к освоению профессиональных модулей ОПОП/ ППССЗ по специальности 38.02.07 Банковское дело и овладению общими компетенциями:

Результатом освоения программы профессионального модуля является овладение обучающимися видом деятельности (ВПД), в том числе общими (ОК) компетенциями:

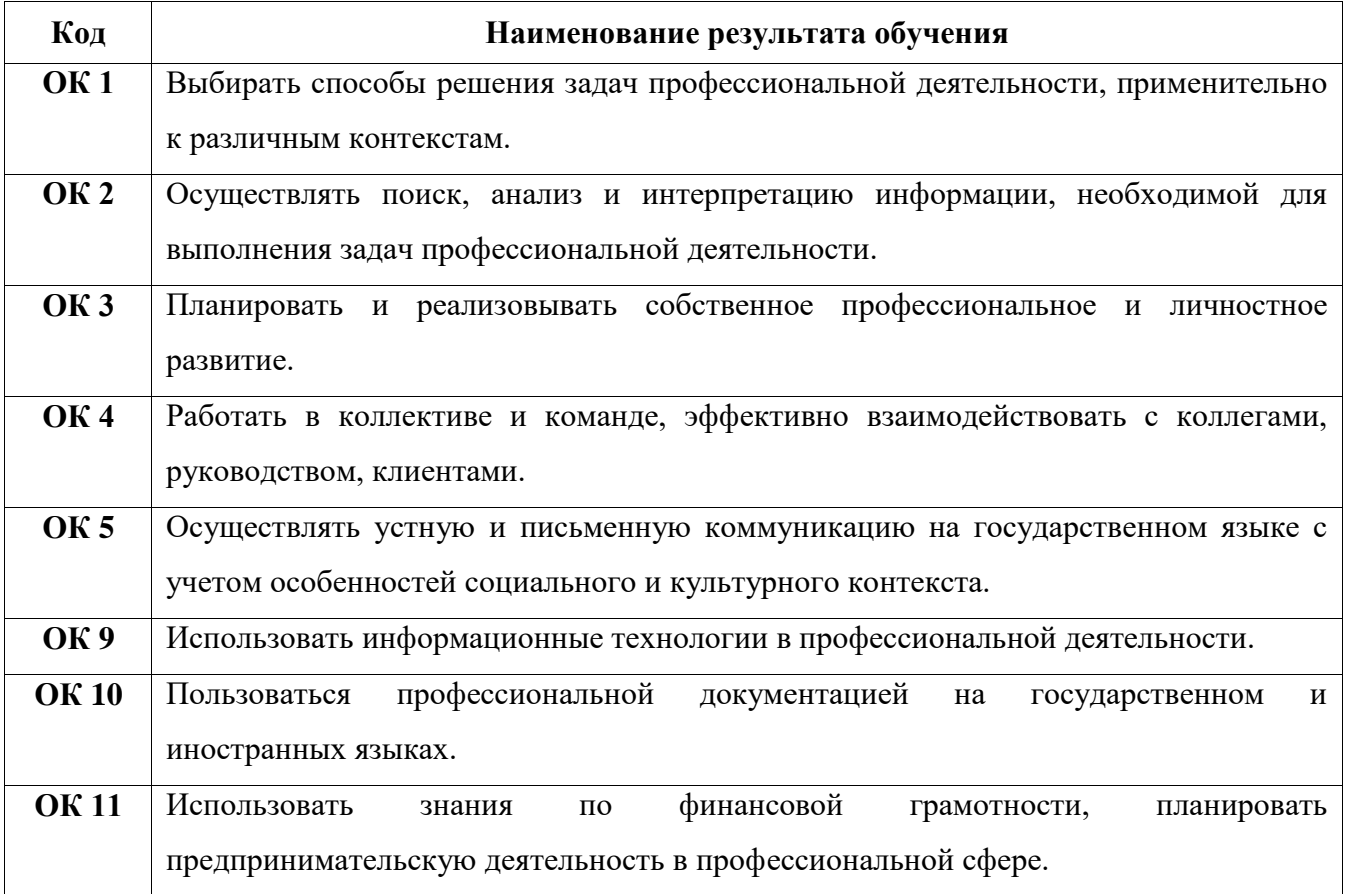

С целью овладения указанным видом деятельности и соответствующими профессиональными и общими компетенциями, обучающийся в ходе освоения учебной дисциплины должен иметь умения и знания

**.** 

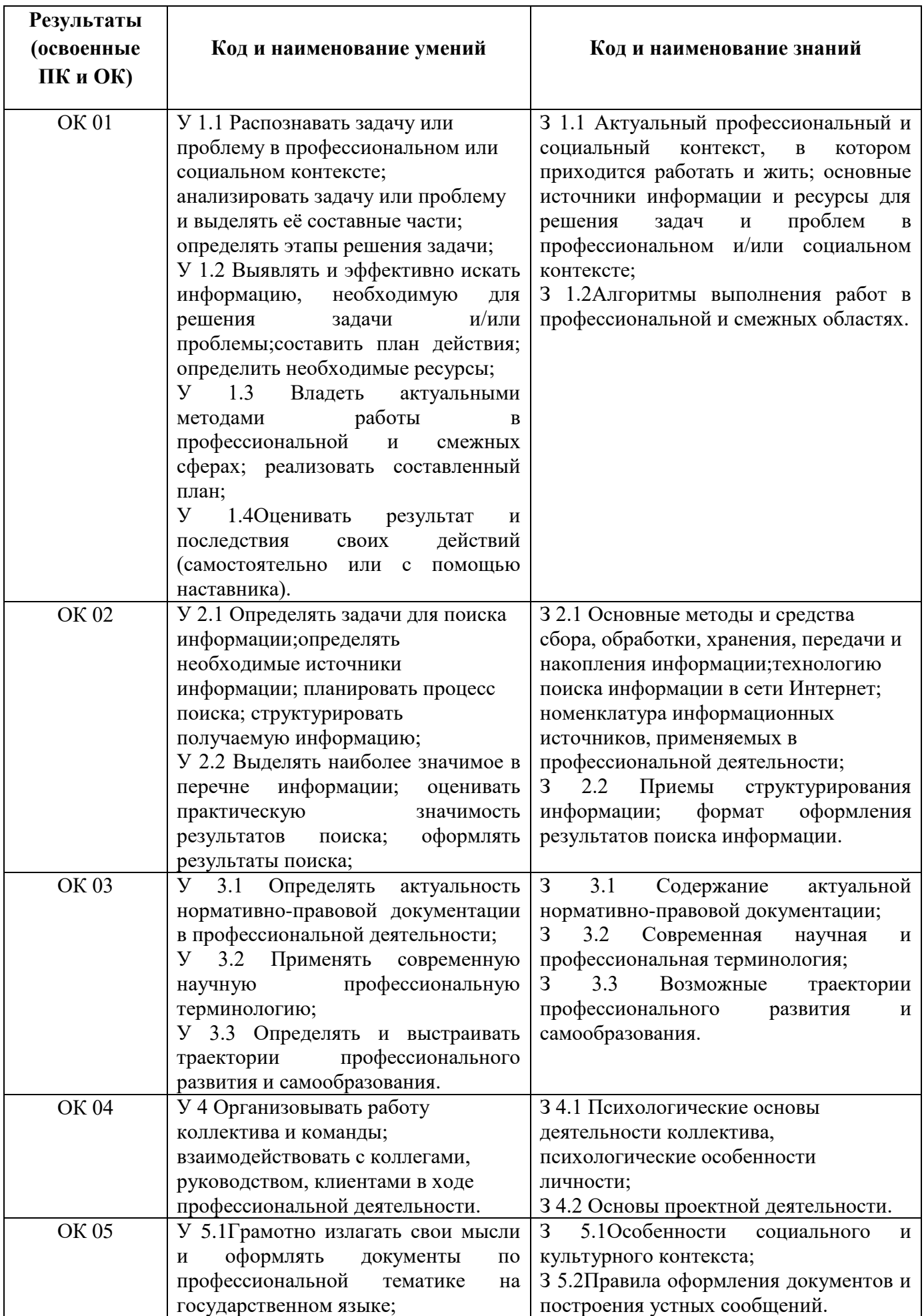

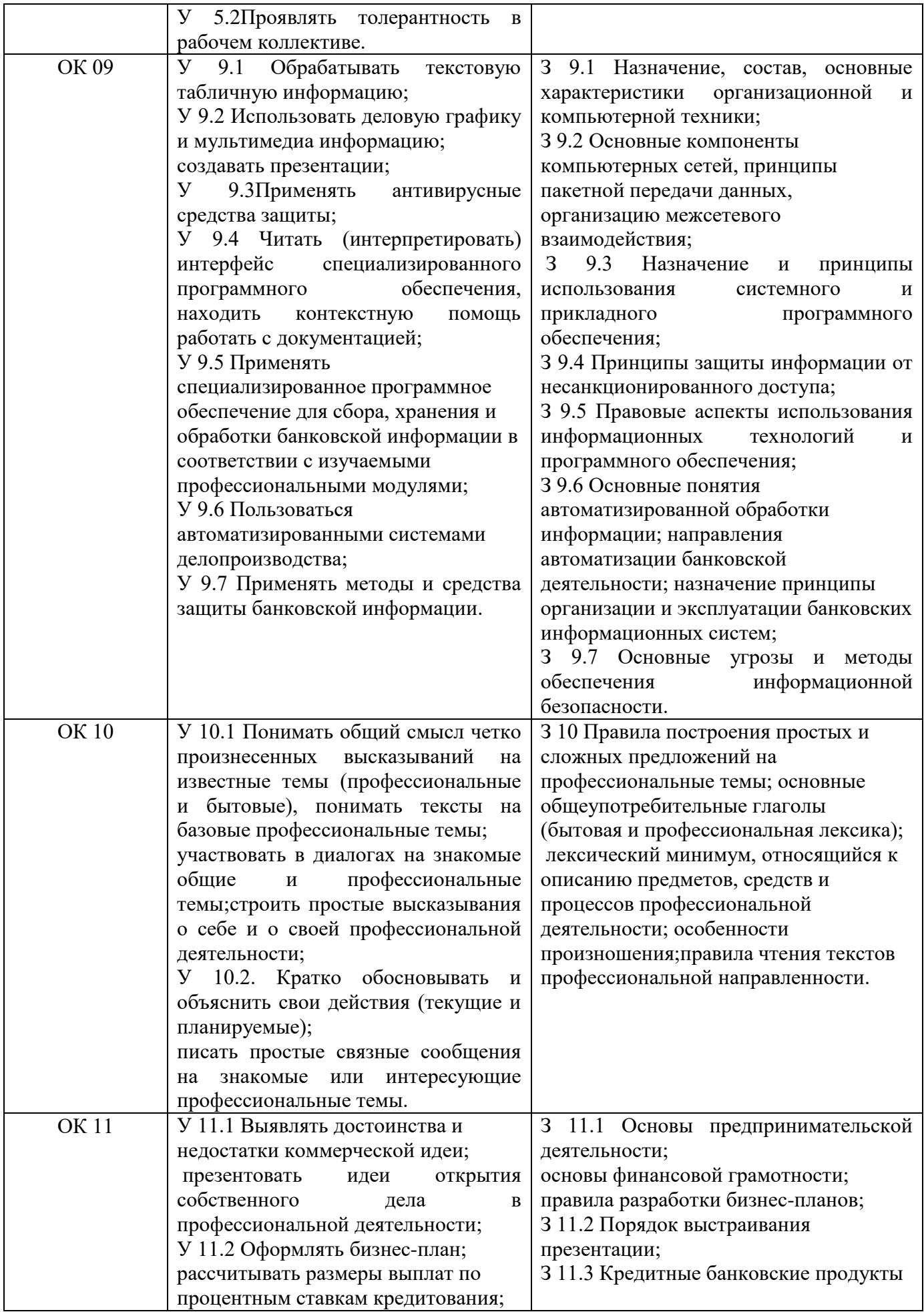

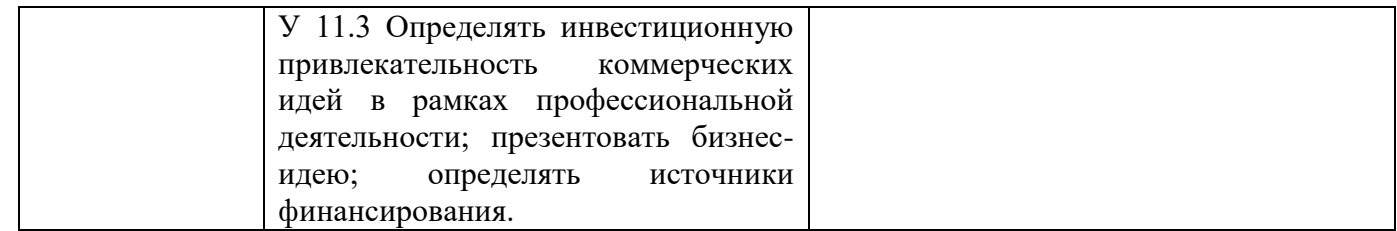

## **3. СТРУКТУРА И СОДЕРЖАНИЕ УЧЕБНОЙ ДИСЦИПЛИНЫ**

### **3.1.Структураучебной дисциплины ОП.09 «Информационные технологии в профессиональной деятельности»**

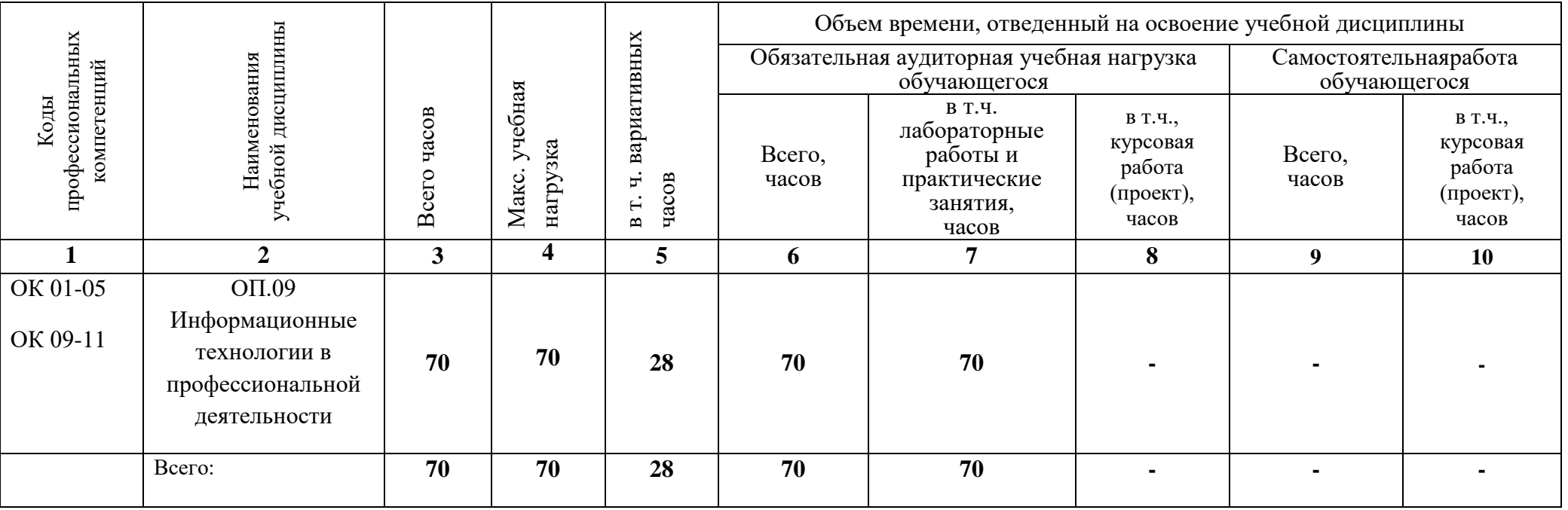

## **3.2. Содержание обучения по учебной дисциплине «Информационные технологии в профессиональной деятельности»**

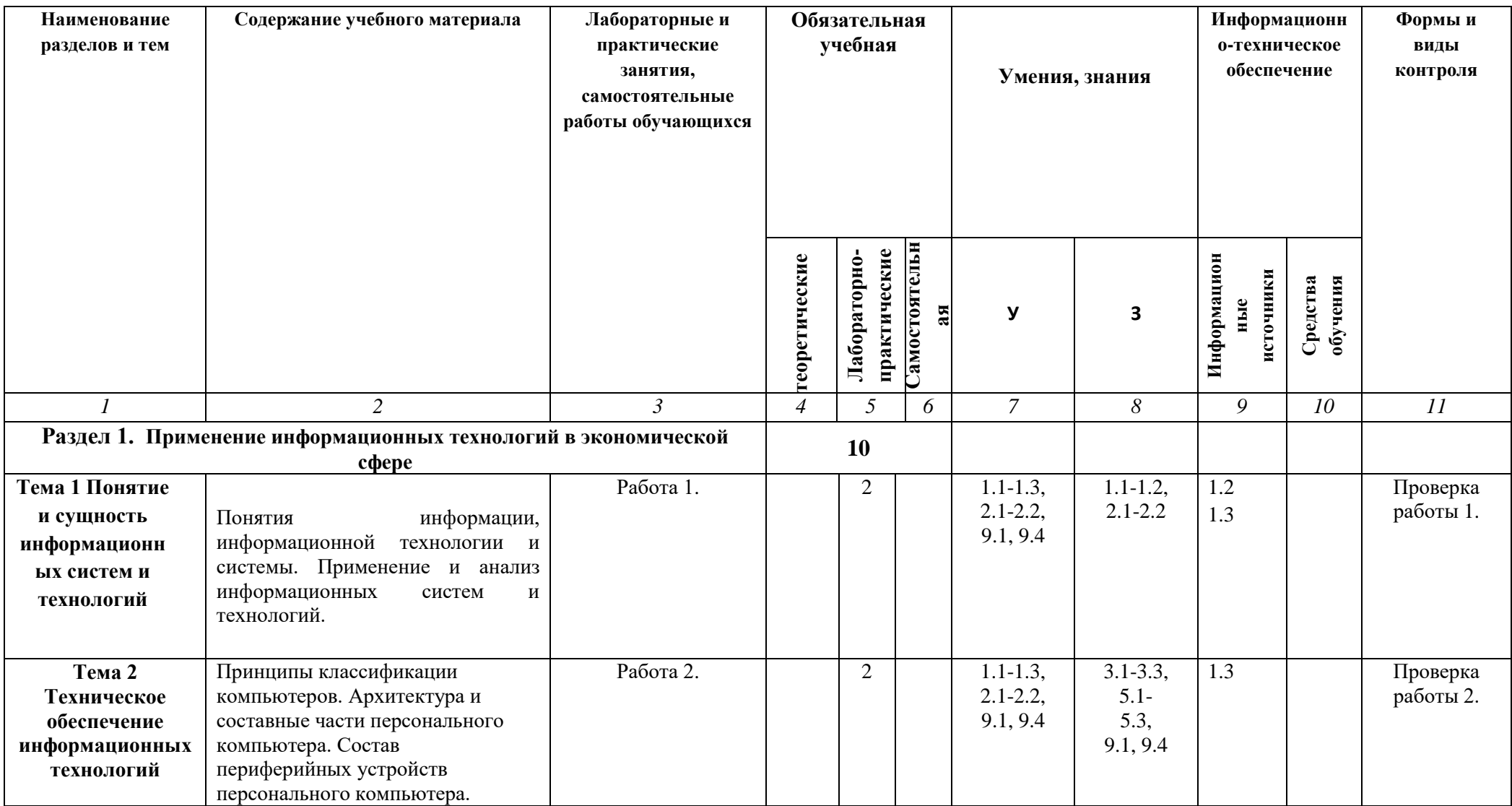

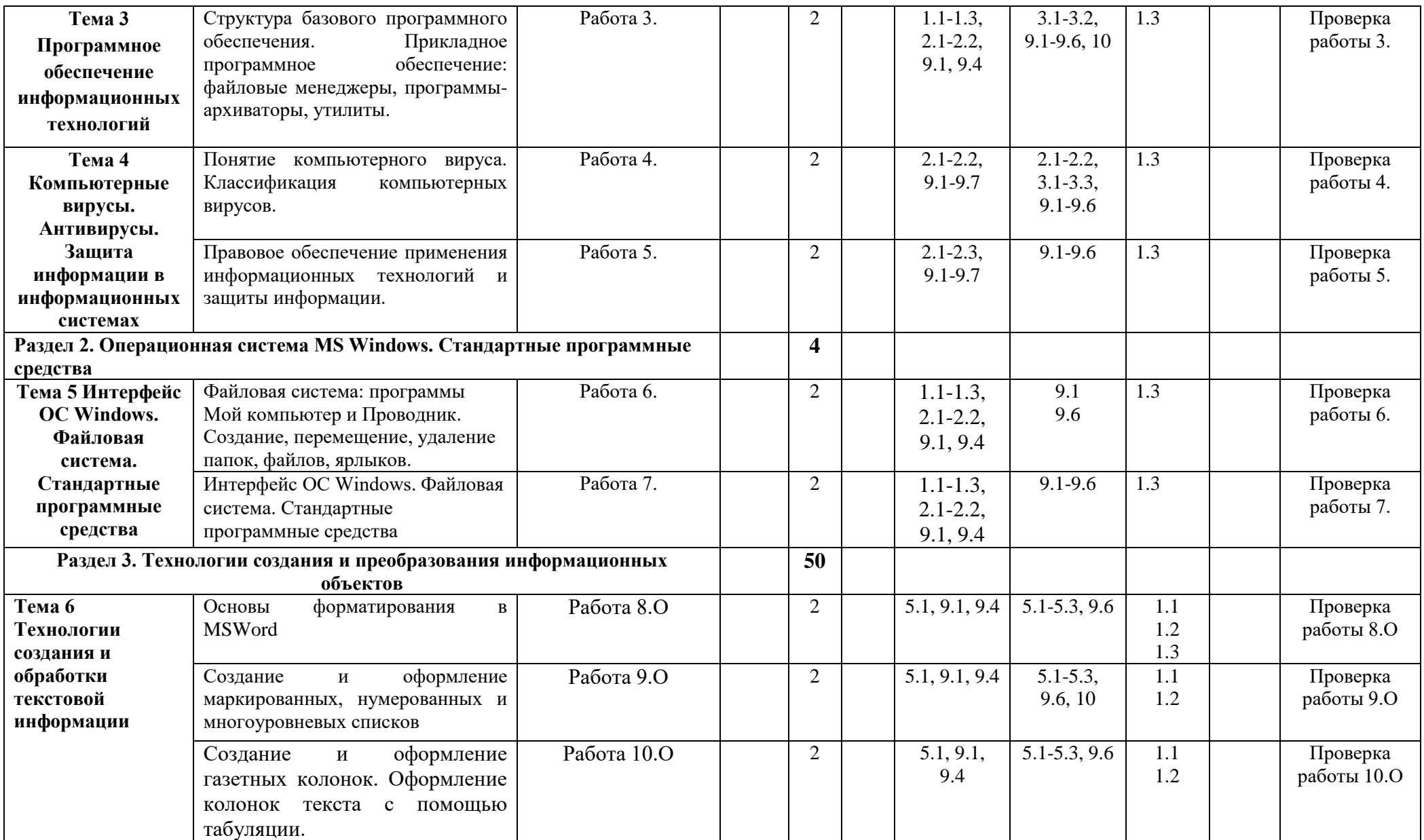

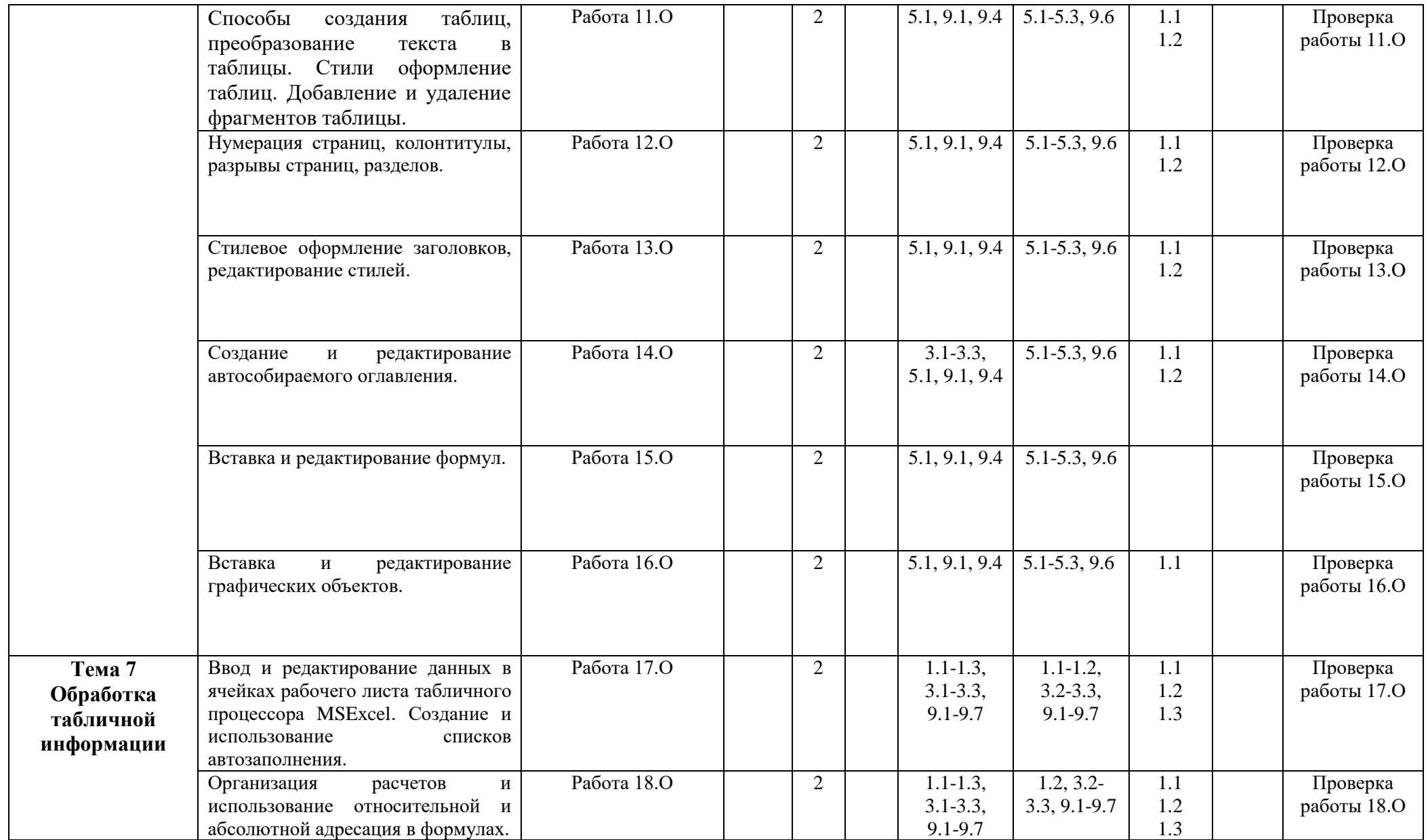

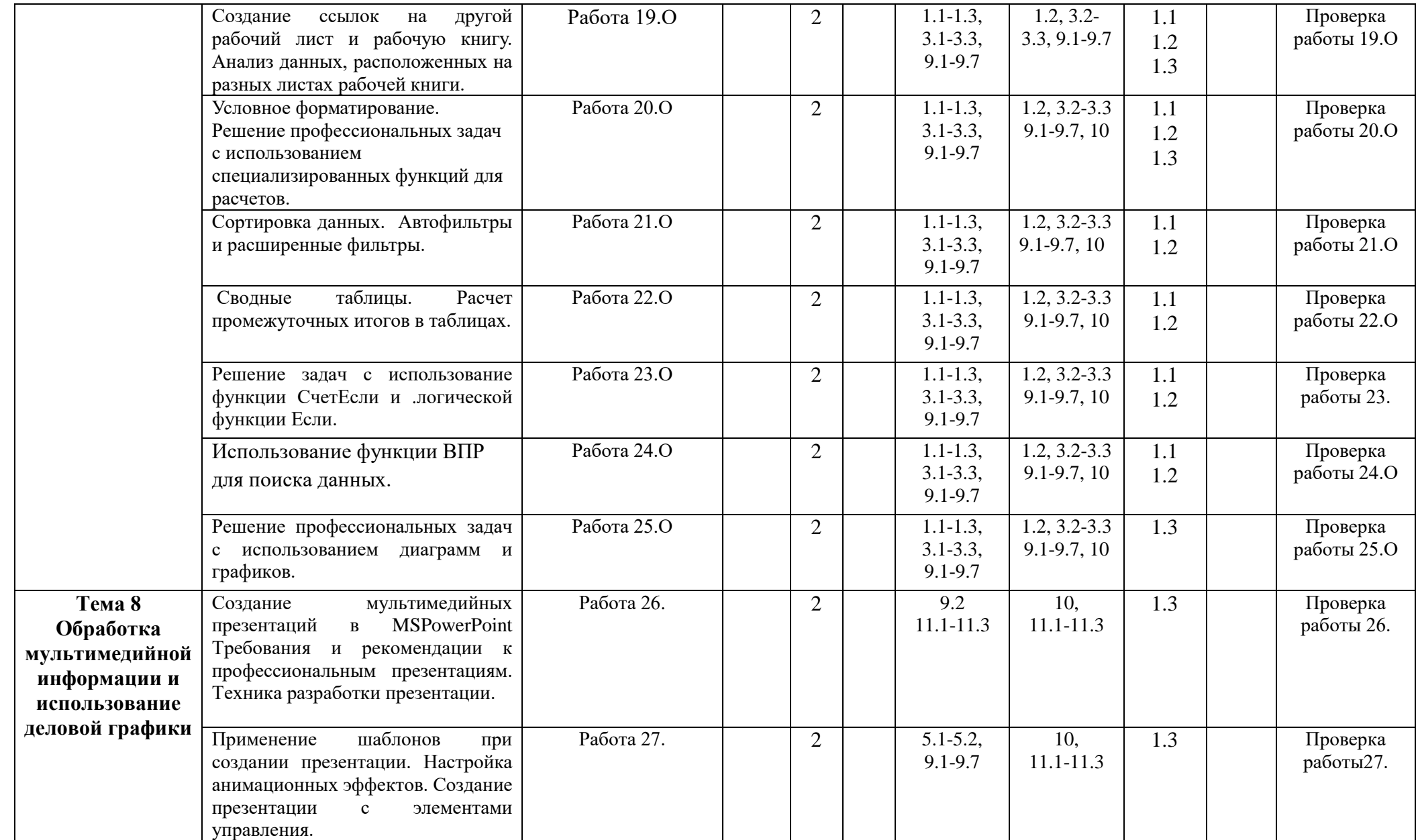

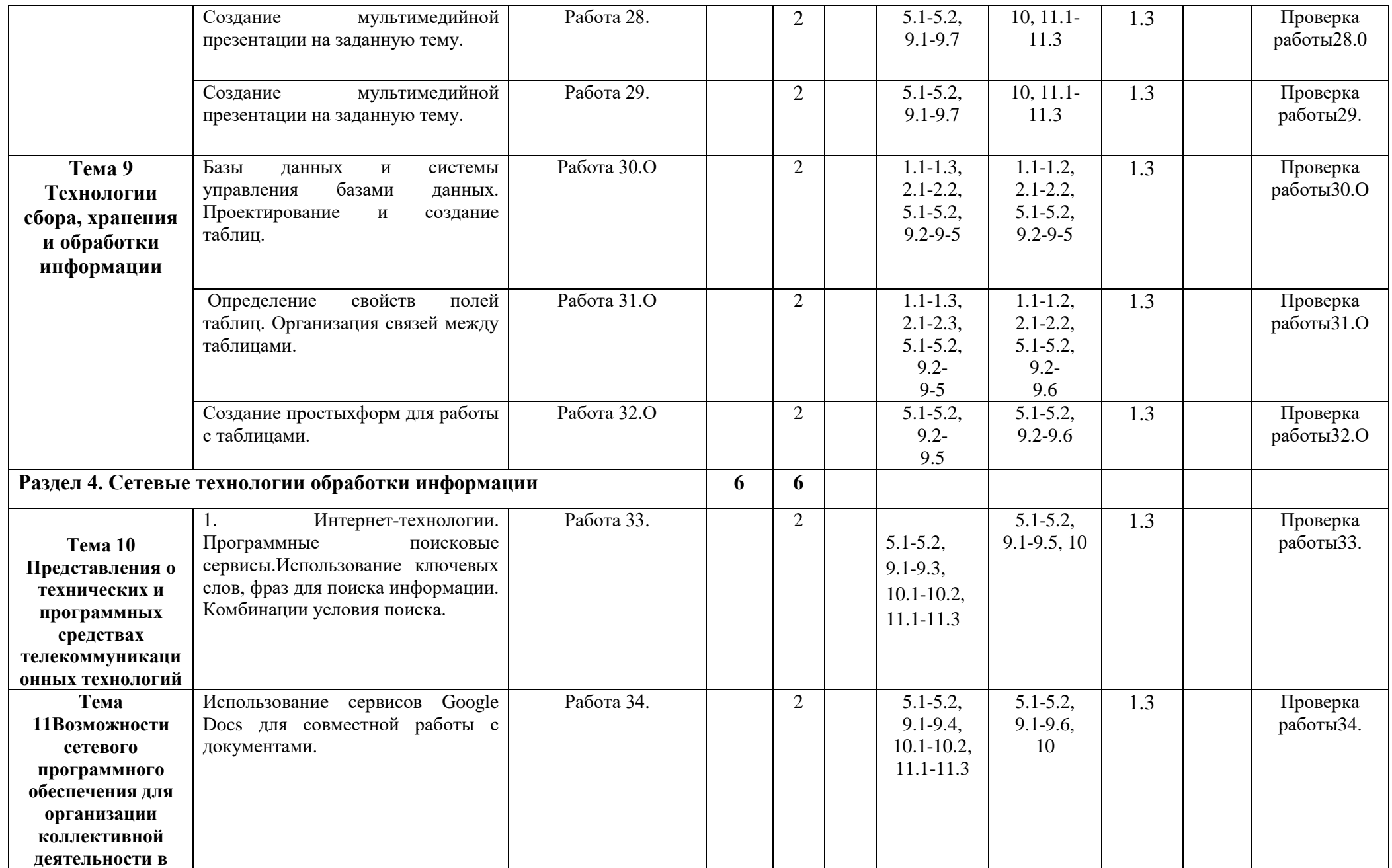

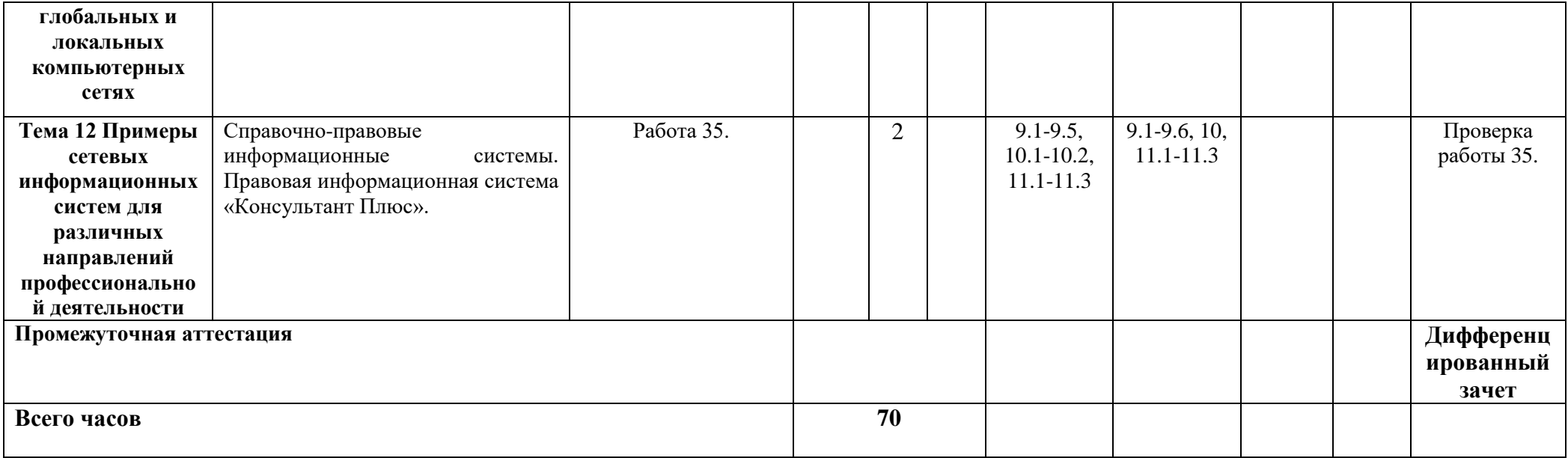

### **4. УСЛОВИЯ РЕАЛИЗАЦИИ РАБОЧЕЙ ПРОГРАММЫ УЧЕБНОЙ ДИСЦИПЛИНЫ**

#### **4.1. Требования к минимальному материально-техническому обеспечению**

Реализация рабочей программы учебной дисциплины предполагает наличие учебного кабинета Лаборатории технических средств обучения, Лаборатория информационных технологий в профессиональной деятельности»

#### **Оборудование лаборатории и рабочих мест лаборатории**

- **1. Кабинет «**Лаборатория технических средств обучения**»:**
- 1.1.Стол преподавательский
- 1.2. Шкаф офисный
- 1.3. Интерактивная доска
- 1.4.Принтер
- 1.5.14 ПК
- 1.6. Столы компьютерные
- 1.7. Столы прямые
- 1.8. Стулья крутящиеся
- 1.9.Windows 10, Office 2016
- **2. Лаборатория «**Лаборатория информационных технологий в профессиональной деятельности**»:**
- 2.1. Стол преподавательский
- 2.2. Шкаф офисный
- 2.3. Интерактивная доска
- 2.4.Принтер
- 2.5.14 ПК
- 2.6. Столы компьютерные
- 2.7. Столы прямые
- 2.8. Стулья крутящиеся
- 2.9.Windows 10, Office 2016

### **4.2. Информационное обеспечение обучения 1. Основные источники:**

1.1. Кузнецов, П.У. Информатика и информационные технологии в профессиональной деятельности: учебник / Кузнецов П.У. — Москва: Юстиция, 2018. — 214 с. — ISBN 978-5-4365- 2649-2. — URL: https://book.ru/book/933729 (дата обращения: 25.08.2020). — Текст: электронный. 1.2. Филимонова, Е.В. Информатика и информационные технологии в профессиональной деятельности: учебник / Филимонова Е.В. — Москва: Юстиция, 2020. — 213 с. — ISBN 978-5- 4365-4574-5. — URL: https://book.ru/book/935646 (дата обращения: 25.08.2020). — Текст: электронный.

1.3. Прохорский, Г.В. Информатика и информационные технологии в профессиональной деятельности: учебное пособие / Прохорский Г.В. — Москва: КноРус, 2019. — 271 с. — ISBN 978- 5-406-01669-5. — URL: https://book.ru/book/936664 (дата обращения: 25.08.2020). — Текст: электронный.

### 2. **Дополнительные источники:**

### **Интернет-ресурсы**

2.1. <http://www.school.edu.ru/> Российский общеобразовательный портал;

2.2.<http://www.portalspo.ru/> интернет-портал СПО РФ;

2.3[.http://www.spoportal.ru/](http://www.spoportal.ru/) портал СПО "Новые технологии";

2.4. [http://window.edu.ru/window/](http://window.edu.ru/window) Единое окно доступа к образовательным ресурсам. Каталог учебных продуктов;

2.5. <http://www.fcior.edu.ru/> ФЦИОР - Федеральный центр информационно-образовательных ресурсов. Каталог учебных моулей по дисциплинам.